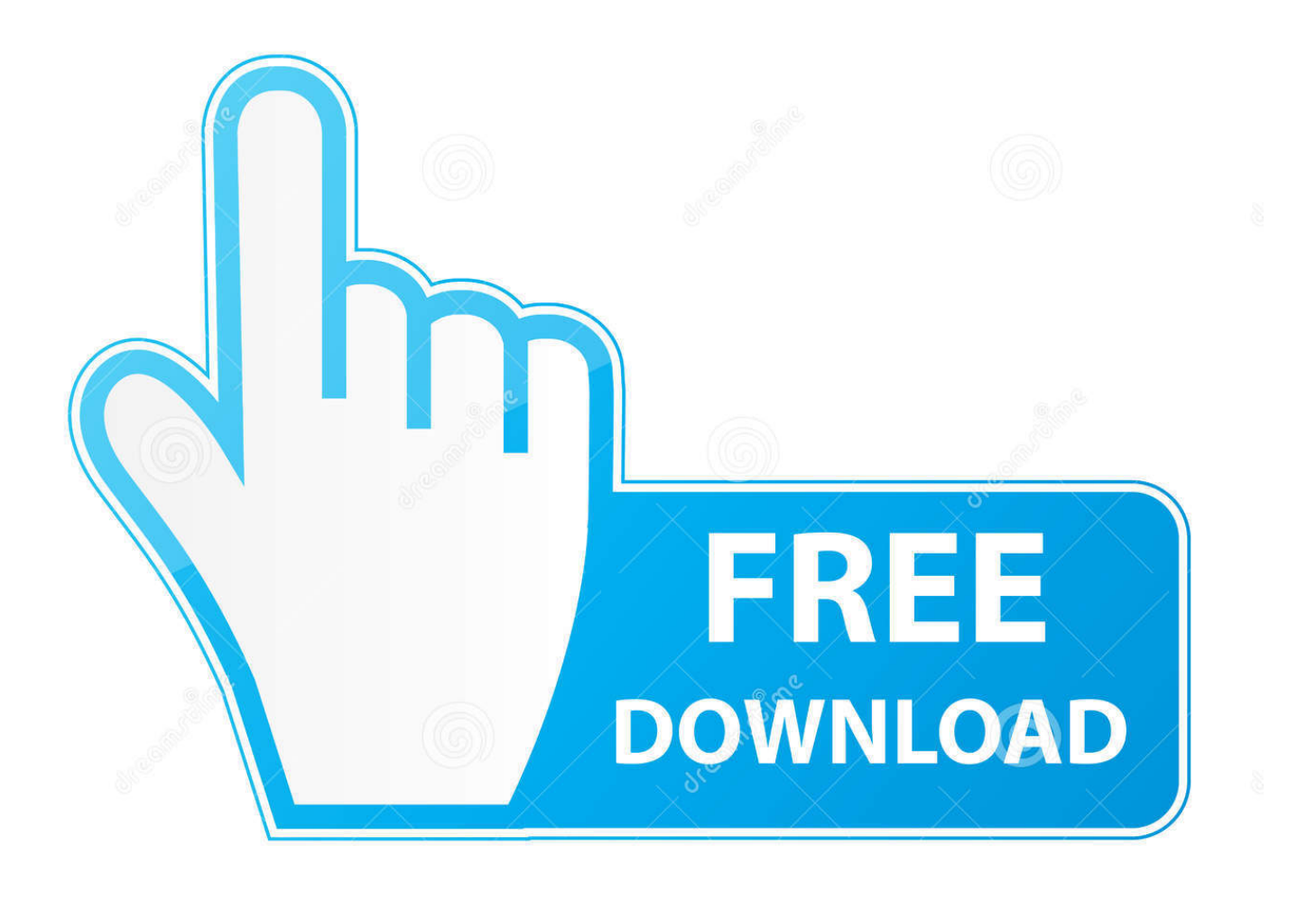

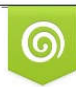

Download from Dreamstime.com previewing purposes only D 35103813 C Yulia Gapeenko | Dreamstime.com

É

[Vray Wibu Key Drivers For Mac](https://picfs.com/1tkbvv)

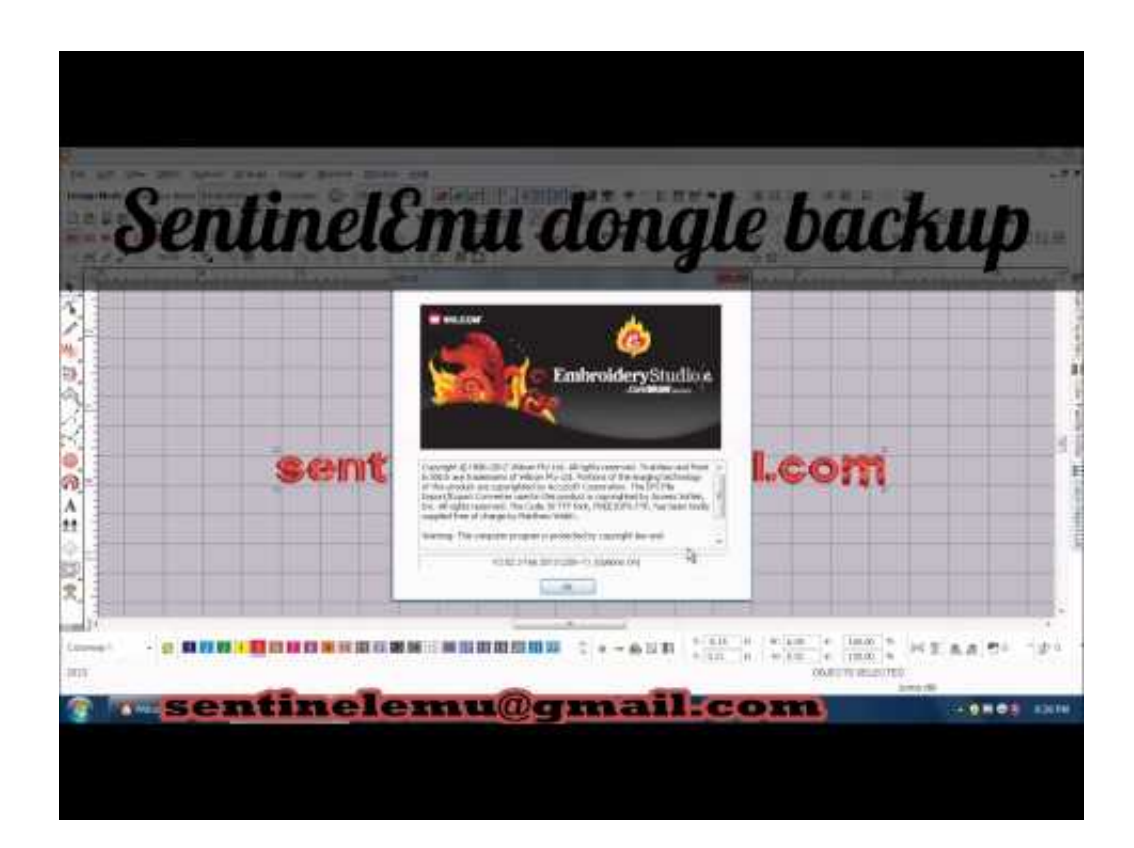

[Vray Wibu Key Drivers For Mac](https://picfs.com/1tkbvv)

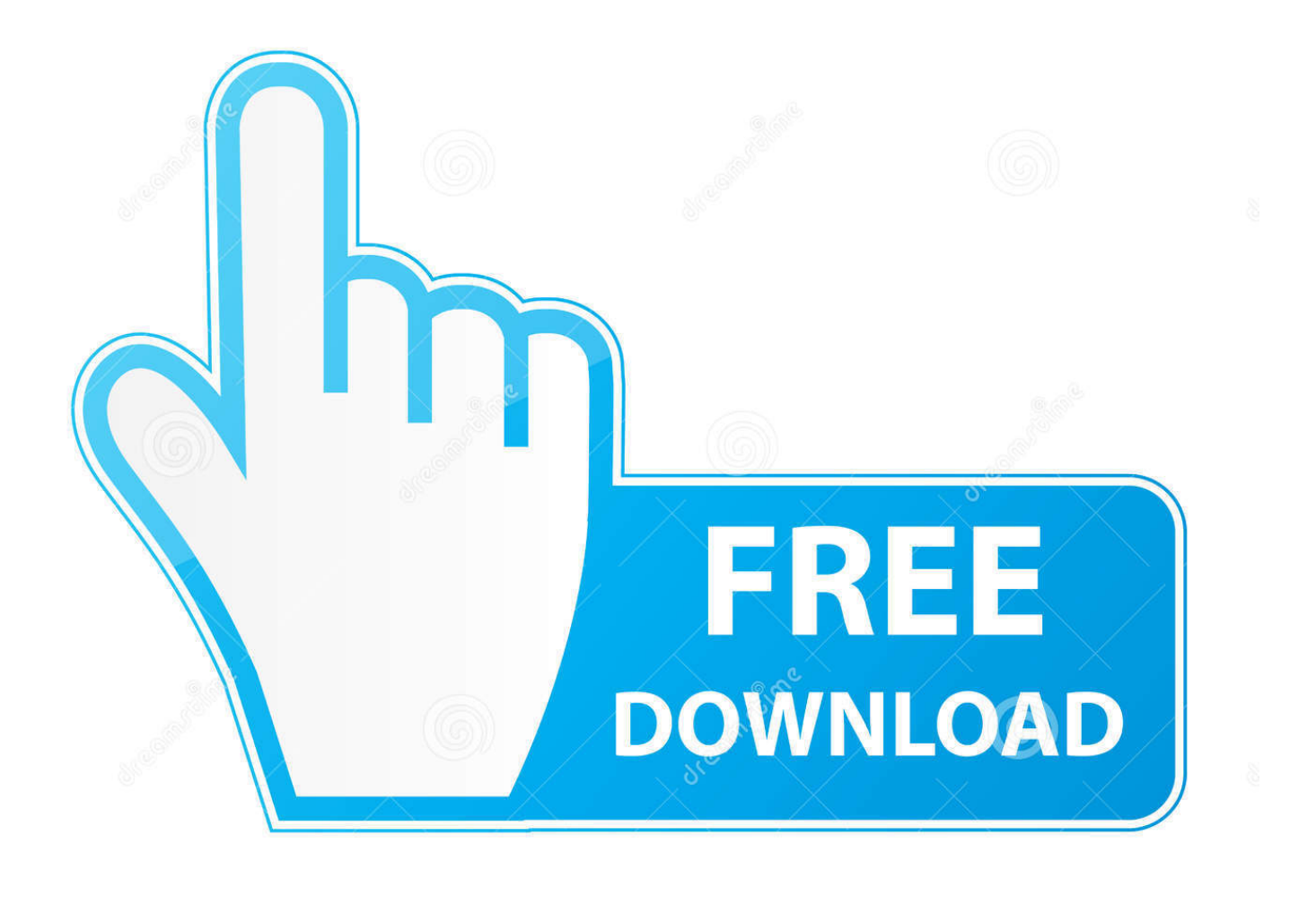

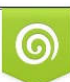

Download from Dreamstime.com or previewing purposes only D 35103813 O Yulia Gapeenko | Dreamstime.com

P

After installing the drivers fór your operating system, begin the installer and adhere to the guidelines.. Uninstalling an "older" Wikukey or CodeMeter driver for Windows From the Windows – Start menu > Control Panel – if you have: "View by: Category" selected, then click on "Programs Uninstall a program" "View by: Large icons" selected, then click on "Programs and Features" Then in the list you will find: CodeMeter Runtime Kit OR WibuKey Setup (Wibukey Remove).

## 1. wibu key drivers vray

As per a previous article "" which explained the difference between a Wibukey and a CodeMeter key.. Apple, Mac, Mac OS X, OS X and macOS are WIBU-SYSTEMS tested the WIBU-KEY drivers for the current versions of the distributions from SuSE, Red Hat, Mandrake and Debian.. It highlighted the fact: Currently the full commercial version of ArchiCAD is licensed using WibuKey or CodeMeter hardware protection, allowing full functionality of the software.. The first place to start would be to go to the Graphisoft webpage this has: • The following WibuKey drivers were tested by Graphisoft to use with ArchiCAD version 7.. g You experience a problem with the keyplug responding after applying a new OS System update) it might be necessary to download the driver directly from if directed to do so by a support consultant.

## **wibu key drivers vray**

wibu key drivers vray **[Outlook For Mac Set Read Receipt](https://mailintabars.mystrikingly.com/blog/outlook-for-mac-set-read-receipt)** 

It is possible to find both CodeMeter and WibuKey drivers installed on the same computer, including more than one driver listed, in which case select one by one to delete.. CodeMeter is currently the latest "model" There are times that it is important to update the driver for the WibuKey or CodeMeter due to a change made to your computer, for example installing a new Operating System.. Installing the Dongle Drivers Page Contents Installing the Dongle Drivers This section describes the installation of the WIBU-KEY drivers. [Cdr 2000 Usb Driver Windows 7](https://jackiehernandez.doodlekit.com/blog/entry/13599143/|verified|-cdr-2000-usb-driver-windows-7)

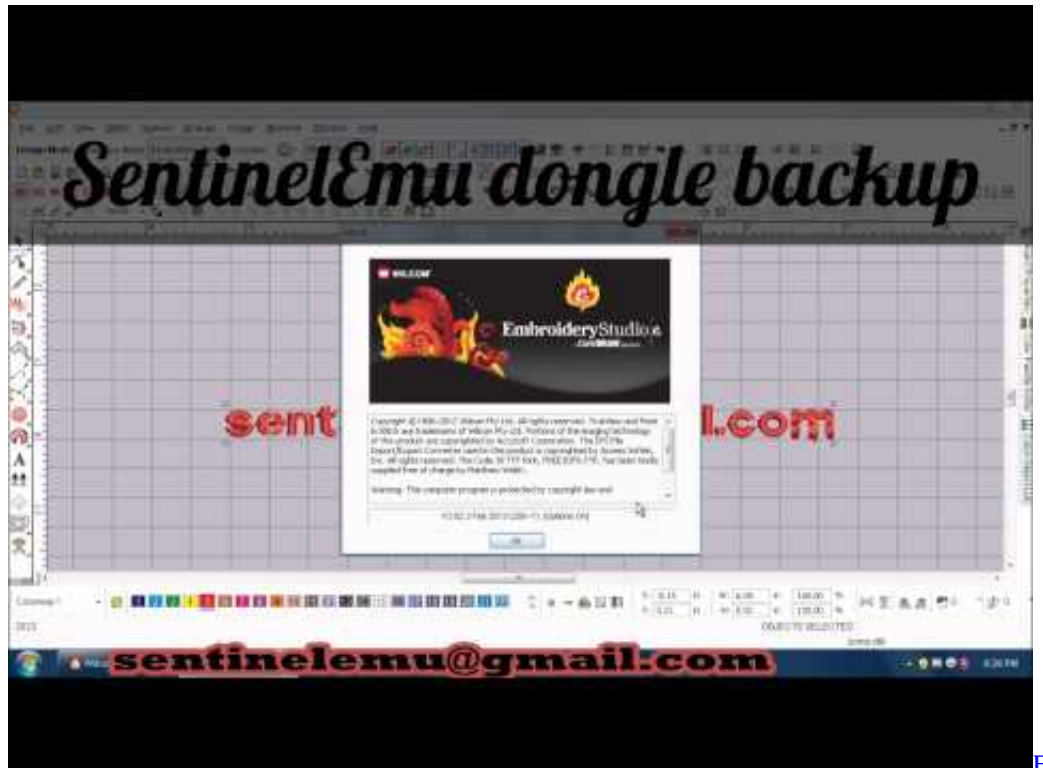

[Excel For Mac 2011](https://diogaldeckta.shopinfo.jp/posts/14865321)

## [Maxace Dmg For Sale](http://ringcoccoma.tistory.com/9)

WIBU Key Runtime - these are the WIBU-KEY drivers necessary for our licensing sytem Microsoft C++ Redistributable these are C++ dependencies that are necessary to run V-Ray for SketchUp V-Ray for SketchUp - this is the actual plug-in for SketchUp.. Some distributions of V-Ray automatically install the WIBU-KEY drivers If you already have the WIBU-KEY drivers installed, you can skip this section. [ansul brannslukningsvedlikeholdsanvisning](https://ecstatic-perlman-726053.netlify.app/ansul-brannslukningsvedlikeholdsanvisning)

## [The Foundry Nuke 9.0 V9](https://hardcore-liskov-049c9f.netlify.app/The-Foundry-Nuke-90-V9)

Depending on the Linux system there should generally be other distributions applicable.. Before uninstalling or reinstalling the key plug must not be plugged into the computer.. Upgrading your computer from Windows 7 Professional 32-bit to 64-bit or Mac OS X 10.. 6 (Snow Leopard) to 10 7 (Lion) Another reason would be due to experiencing an inconsistency with functionality of the keyplug.. If the License Server is usually allowed for dongle use and the WlBU-KEY drivers are usually not set up, a message will appear with a link to download the suitable drivers from WIBU Techniques. cea114251b [Wave Email](http://reidodot.yolasite.com/resources/Wave-Email-Client-For-Mac-Osx.pdf) [Client For Mac Osx](http://reidodot.yolasite.com/resources/Wave-Email-Client-For-Mac-Osx.pdf)

cea114251b

[Download Sn0wbreeze For Mac](https://roigalonto.over-blog.com/2021/02/Download-Sn0wbreeze-For-Mac.html)